```
Needs@"Histograms`"D
```
 $\texttt{tocke} = \texttt{Import}$  $[" \sim / \texttt{Desktop} / \texttt{EdEData.dat"]$ ;

 $s1 = ListPlot[tocke, PlotStyle \rightarrow {PointSize[0.001]}, PlotRange \rightarrow {(0, 3000}, {0, 2000)}]$ 

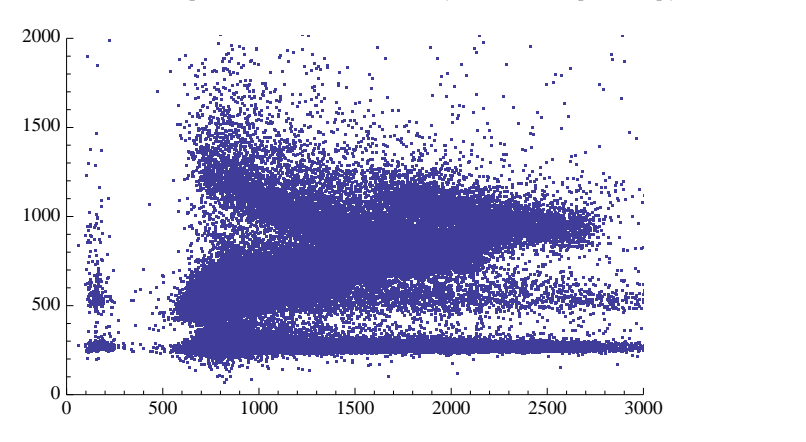

**fitPoints = 88800, 1220<, 81300, 950<, 82000, 800<, 82700, 700<<**

 $\{ \{800, 1220\}, \{1300, 950\}, \{2000, 800\}, \{2700, 700\} \}$ 

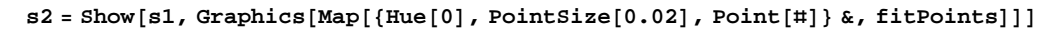

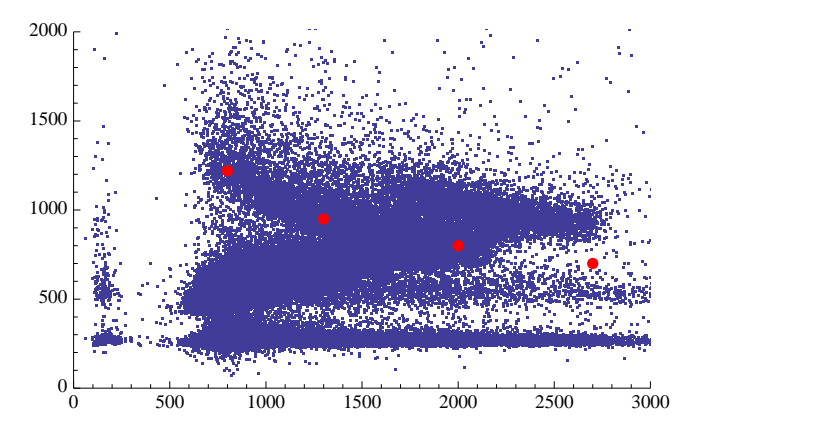

 $f$ it1 =  $F$ indFit $[f$ itPoints,  $a * x^2 + b * x + c$ ,  $\{a, b, c\}$ ,  $x$ 

 ${a \rightarrow 0.000138237, b \rightarrow -0.746872, c \rightarrow 1716.49}$ 

 $F[x_$  :=  $a * x^2 + b * x + c$  /. fit1

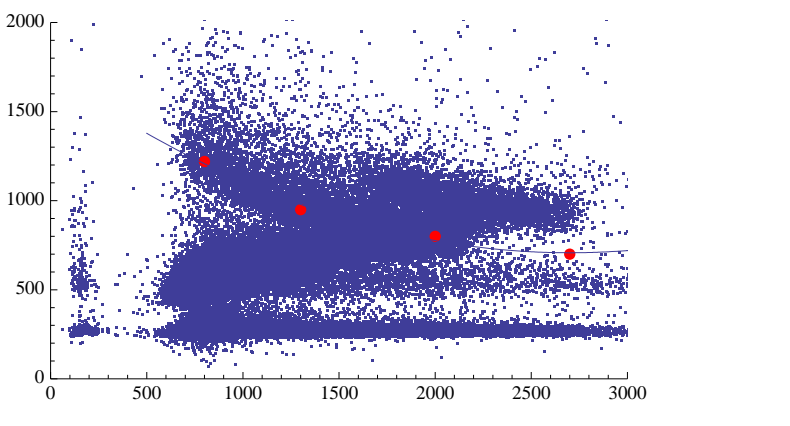

**Show**[**s2, Plot**[**F**[**x**], {**x**, **500, 3000**}, **PlotStyle**→{}]]

 $Points = Take[tocke, 100000];$ 

```
D[a * x^2 + b * x + c, x]b + 2axDF[x_ ]: = b + 2ax \prime . fit1G[x_{1}, \{x1_{1}, y1_{1}\}]:=(x - x1)^{2} + (F[x] - y1)^{2}2 G[1500, Points[111]250 990.
DG[x, {x1, y1}]:= 2 (x - x1) + 2 (F[x] - y1) * DF[x]DG[1500, Points[[1]]]615.548
Simplify[ Solve[DG[x, {x1, y1}]=0, x, Reals]]\left\{\left\{\mathbf{x}\rightarrow2701.43+\left(\left(2.74717\times10^{6}-4.75824\times10^{6} \text{ i}\right)\right. \left(5.48357\times10^{-7}-1.26798\times10^{-10} \text{ y1}\right)\right)\right\}\left(-8.52314\times10^{-10} + 3.15505\times10^{-13} \mathrm{x1} + \sqrt{\left(4. \left(5.48357\times10^{-7} - 1.26798\times10^{-10} \mathrm{y1}\right)^3 + \right.} \right.}\left( 8\cdot 52314 \times {10}^{-10} - 3.15505\times 10^{-13} x1 + 5.04871\times 10^{-29} y1)<sup>2</sup> \right) - 5.04871\times 10^{-29} y1)<sup>1/3</sup> -
        \left(1\,.73061\times10^{6}+2\,.9975\times10^{6}~\mathrm{i}\right)~\left(-8\,.52314\times10^{-10}+3\,.15505\times10^{-13}~\mathrm{x1} \;+\; 0.0000000\right)\sqrt{\,\Big(4 \ . \ \Big(5 \ . \ 48357 \!\times\! 10^{-7} - 1 \ . \ 26798 \!\times\! 10^{-10}\, \mathrm{y1}\Big)^3 \, +}\left(8\cdot 52314\times10^{-10}\right. -3\cdot 15505\times10^{-13}\right. \times 1+5\cdot 04871\times10^{-29}\left. y1 \right)^2 \bigg)-5\cdot 04871\times10^{-29}\left. y1 \right)^{1/3} \bigg\} \, ,\left\{ \cdot , and the set of \mathbb{R}^n\left.\left\{\mathbf{x}\rightarrow2701.43+\left(\left(2.74717\times10^{6}+4.75824\times10^{6}\mathrm{~i}\right)\right.\right.\left.\left.\left(5.48357\times10^{-7}-1.26798\times10^{-10}\mathrm{~y1}\right)\right)\right/\right.\right.\left(-8.52314\times10^{-10} + 3.15505\times10^{-13} \mathrm{x1} + \sqrt{\left(4. \left(5.48357\times10^{-7} - 1.26798\times10^{-10} \mathrm{y1}\right)^3 + \right.} \right.}\left( 8\cdot 52314 \times {10}^{-10} - 3.15505\times 10^{-13} x1 + 5.04871\times 10^{-29} y1)<sup>2</sup>) - 5.04871\times 10^{-29} y1)<sup>1/3</sup> -
        \left(1.73061\times10^{6} - 2.9975\times10^{6} \mathrm{~i}\right)\; \left(-8.52314\times10^{-10} + 3.15505\times10^{-13} \mathrm{~x1} + \right.\sqrt{\,\Big(4 \ . \ \Big(5 \ . \ 48357 \!\times\! 10^{-7} - 1 \ . \ 26798 \!\times\! 10^{-10}\, \mathrm{y1}\Big)^3 \, +}\left(8\cdot 52314\times10^{-10} - 3.15505\times10^{-13} x1 + 5.04871\times10^{-29} y1)<sup>2</sup>\right) - 5.04871\times10^{-29} y1\right)^{1/3}\left\{\mathbf{x} \to 2701.43 - \left(5.49434 \times 10^6 \left(5.48357 \times 10^{-7} - 1.26798 \times 10^{-10} \right) \mathbf{y1}\right)\right\}\left(-8.52314\times10^{-10} + 3.15505\times10^{-13}\ \text{x1} + \sqrt{\left(4\ . \ \left(5.48357\times10^{-7} - 1.26798\times10^{-10}\ \text{y1}\right)^3}\right.\right. +\left( 8\cdot 52314 \times {10}^{-10} - 3.15505\times 10^{-13} x1 + 5.04871\times 10^{-29} y1)<sup>2</sup>) - 5.04871\times 10^{-29} y1)<sup>1/3</sup> +
        3\,\texttt{.46122}\!\times\! 10^6 \,\left(-8\,\texttt{.52314}\!\times\! 10^{-10}\!+\!3\,\texttt{.15505}\!\times\! 10^{-13}\!\!\!~\textbf{x1} + \sqrt{\left(4\,\texttt{.} \left(5\,\texttt{.48357}\!\times\! 10^{-7}\,\texttt{--}\,1\,\texttt{.26798}\!\times\! 10^{-10}\,\mathrm{y1}\right)^3} +\right.\left.\left(8\cdot 52314\times10^{-10}\right.\right. -3\cdot 15505\times10^{-13}\times 1+5\cdot 04871\times10^{-29}\times1\right)^{2}\left.\right\}-5\cdot 04871\times10^{-29}\times1\right)^{1/3}\left.\right\}\int
```
 $\{x \rightarrow 1249.49\}, \{x \rightarrow 3427.4 - 5332.09 \text{ i}\}, \{x \rightarrow 3427.4 + 5332.09 \text{ i}\}\}$ 

## **x** /. **FindRoot** [DG<sup>[</sup>**x**, **Points**<sup>[[5]]] = 0, {**x**, 2000}]</sup>

1083.12

```
H[{x1_, y1_{}}] := If [y1 \ge F[x1], Sqrt[G[x, {x1, y1}]], -Sqrt[G[x, {x1, y1}]]) /.
  FindRoot[DG[x, {x1, y1}] = 0, {x, 2000}]
```
## $res = Map[H[]]$  &,  $tocke$ ;

FindRoot::lstol :

The line search decreased the step size to within tolerance specified by AccuracyGoal and PrecisionGoal but was unable to find a sufficient decrease in the merit function. You may need more than MachinePrecision digits of working precision to meet these tolerances.

FindRoot::lstol :

The line search decreased the step size to within tolerance specified by AccuracyGoal and PrecisionGoal but was unable to find a sufficient decrease in the merit function. You may need more than MachinePrecision digits of working precision to meet these tolerances.

FindRoot::lstol :

The line search decreased the step size to within tolerance specified by AccuracyGoal and PrecisionGoal but was unable to find a sufficient decrease in the merit function. You may need more than MachinePrecision digits of working precision to meet these tolerances.

General::stop : Further output of FindRoot::lstol will be suppressed during this calculation.  $\gg$ 

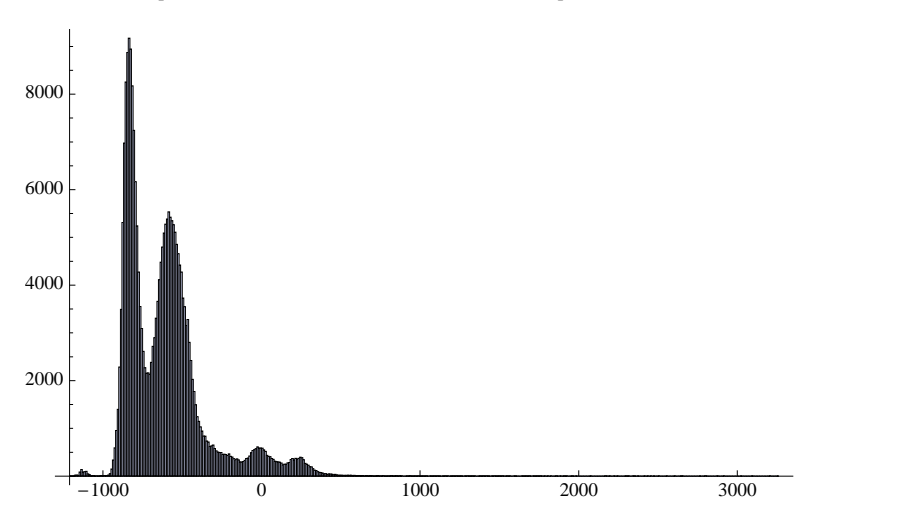

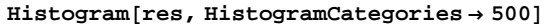

**Histogram@res, HistogramCategories ® 300, HistogramRange ® 8-300, 700<D**

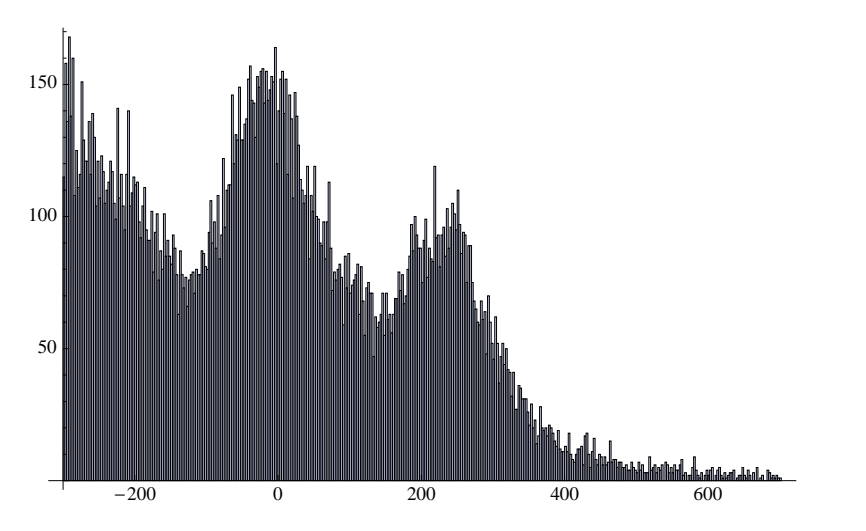

 $HA[{x1}_{,y1}]=If [y1 \geq F[x1] \& Sqrt[G[x, {x1}, y1]] > 150.0, {x1}, y1], {0, 0}]$ /. **FindRoot** $[DG[x, {x1, y1}] = 0, {x, 2000}]$ 

## $res2 = Map[HA[‡] &$ ,  $Points];$

FindRoot::lstol :

The line search decreased the step size to within tolerance specified by AccuracyGoal and PrecisionGoal but was unable to find a sufficient decrease in the merit function. You may need more than MachinePrecision digits of working precision to meet these tolerances.

FindRoot::lstol :

The line search decreased the step size to within tolerance specified by AccuracyGoal and PrecisionGoal but was unable to find a sufficient decrease in the merit function. You may need more than MachinePrecision digits of working precision to meet these tolerances.

FindRoot::lstol :

The line search decreased the step size to within tolerance specified by AccuracyGoal and PrecisionGoal but was unable to find a sufficient decrease in the merit function. You may need more than MachinePrecision digits of working precision to meet these tolerances.

General::stop : Further output of FindRoot::lstol will be suppressed during this calculation.  $\gg$ 

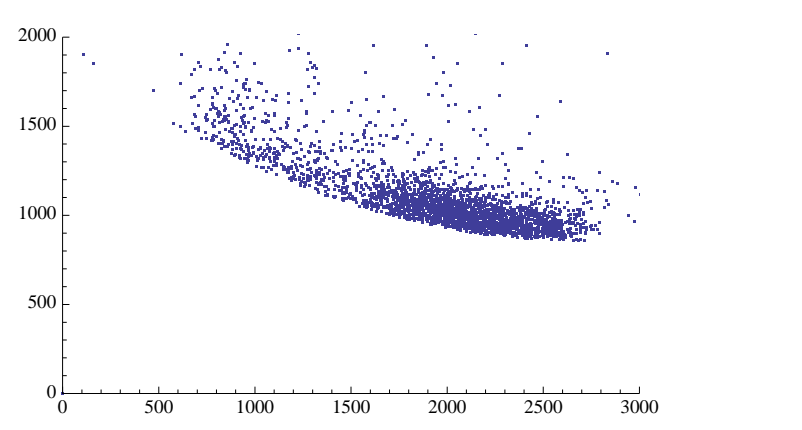

ListPlot[res2, PlotStyle  $\rightarrow$  {PointSize[0.001]}, PlotRange  $\rightarrow$  {{0, 3000}, {0, 2000}}]

## **Druga Pot**

```
ExpandB2701.4263559564183` -
   H5.494341566907201`*^6 H5.483566388684924`*^-7- 1.2679755640099741`*^-10 y1LL 
     I-8.523142260999616`*^-10+ 3.1550526047866546`*^-13 x1 + \sqrt{(4.5 \cdot (5.483566388684924^* *^2 - 7 - 1.2679755640099741^* *^2 - 10 \text{ y1})^3 +H8.523142260999616`*^-10- 3.1550526047866546`*^-13 x1 +
                   \mathbf{5.048709793414476} ^{\text{*}} \mathbf{\star} ^{\text{-}} \mathbf{29 \, y1)}^{\text{-} \text{2}} \bigg) ^{\text{-}} \mathbf{5.048709793414476} ^{\text{*}} \mathbf{\star} ^{\text{-}} \mathbf{29 \, y1} \bigg) ^{\text{-} \text{1/3}} ^{\text{+}}3.461218297729382`*^6 I-8.523142260999616`*^-10+ 3.1550526047866546`*^-13 x1 + ,I4.` H5.483566388684924`*^-7- 1.2679755640099741`*^-10 y1L
3 +
              H8.523142260999616`*^-10- 3.1550526047866546`*^-13 x1 +
                   \mathbf{5.048709793414476} ^{\text{*}} \mathbf{\star} ^{\text{-}} \mathbf{29 \, y1)}^{\text{-}2}\big)\big\} - \mathbf{5.048709793414476} ^{\text{*}} \mathbf{\star} ^{\text{-}} \mathbf{29 \, y1}\big)^{\text{-}1/3}\big]2701.43 -3\,\mathbf{.}\,01286 \left/ \ \left(-8\,\mathbf{.}\,52314 \times 10^{-10} + 3\,\mathbf{.}\,15505 \times 10^{-13}\ \mathbf{.}\right.1 + \sqrt{\left(4\,\mathbf{.}\, \left(5\,\mathbf{.}\,48357 \times 10^{-7} - 1\,\mathbf{.}\,26798 \times 10^{-10}\ \mathbf{.}\right)^3} \right. +\left( 8\cdot 52314 \times {10}^{-10} - 3.15505\times 10^{-13} x1 + 5.04871\times 10^{-29} y1)<sup>2</sup>) - 5.04871\times 10^{-29} y1)<sup>1/3</sup> +
  3\cdot 46122\times 10^6\,\left(-8\cdot 52314\times 10^{-10}+3\cdot 15505\times 10^{-13}\ {\rm x1} + \sqrt{\left(4\cdot\ \left(5\cdot 48357\times 10^{-7}-1\cdot 26798\times 10^{-10}\ {\rm y1}\right)^3} \right.\right.}\left( 8\cdot 52314 \times {10}^{-10} - 3.15505\times 10^{-13} x1 + 5.04871\times 10^{-29} y1)<sup>2</sup>) - 5.04871\times 10^{-29} y1)<sup>1/3</sup> +
 H(0.000696669 \text{ y1}) \Big/ \Big(-8.52314 \times 10^{-10} + 3.15505 \times 10^{-13} \text{ x1 + 10^{-10}}\Big)\sqrt{\,\Big(4 \ . \ \Big(5 \ . \ 48357\!\times\! 10^{-7} - 1\!\ . \ 26798\!\times\! 10^{-10}\!\ \mathrm{y1}\Big)^{\,3}\,+\,}\left(8\cdot 52314\times10^{-10} - 3 \cdot 15505\times10^{-13} x1 + 5 \cdot 04871\times10^{-29} y1)<sup>2</sup>) - 5 \cdot 04871\times10^{-29} y1)<sup>1/3</sup>
\text{Hulu}[\{\texttt{x1}_{\_}, \texttt{y1}_{\_}\}] := 2701.426355956418 - 3.012858674424678(-8.52314226099961*Power[10, -10] + 3.15505260478665*Power[10, -13] * x1 + Sqrt(4. (5.483566388684924*Power[10, -7] - 1.2679755640099741*Power[10, -10] * y1)^3 +(8.523142260999616*Power[10, -10] - 3.1550526047866546*Power[10, -13] * x1 +5.048709793414476* Power[10, -29] * y1)^{2}] -2ME -
         \bf{5.048709793414476} \bf{*} \bf{Power} [10 , -29 ] \bf{*} \bf{y1} \big)^{1/3} \bf{*} 3.461218297729382 \bf{*} \bf{Power} [10 , 6 ](-8.523142260999616*Power[10, -10] + 3.1550526047866546*Power[10, -13] * x1 +\sqrt{\big(4\cdot\ (5\cdot483566388684924*\text{Power}\left[10\,,\,-7\right]\,-1\cdot2679755640099741*\text{Power}\left[10\,,\,-10\right]\,*\,\mathrm{y1)}^{\,3}\,+}(8.523142260999616*Power[10, -10] - 3.1550526047866546*Power[10, -13] * x1 +\left[10, -29\right] * \text{y1}^2\right] - \frac{1}{2}\bm{5.048709793414476} \bm{\ast} \bm{\mathrm{Power}}\left[10 , -29\right] \bm{\ast} \bm{\mathrm{y1}}\right)^{1/3} \bm{\ast} \left(0.0006966690847162603 \bm{\ast} \bm{\mathrm{y1}}\right)\left/(-8.523142260999616*Power[10, -10] + 3.1550526047866546*Power[10, -13] * x1 +\sqrt{\big(4\cdot\ (5\cdot483566388684924*\text{Power}\left[10\,,\,-7\right]\,-1\cdot2679755640099741*\text{Power}\left[10\,,\,-10\right]\,*\,\mathrm{y1)}^{\,3}\,+}(8.523142260999616*Power[10, -10] - 3.1550526047866546*Power[10, -13] * x1 +5.048709793414476* Power@10, -29D * y1L
2M -
         {\bf 5.048709793414476} \star {\bf Power \, [10 , {\bf -29]}\star{\bf y1} \Bigr)^{1/3}H2[{x1, y1}] :=
```

```
If [y1 \ge F[x1], Sqrt[G[x, {x1, y1}]], -sqrt[G[x, {x1, y1}]]], {x \rightarrow Hull[{x1, y1}]}res = Map[H2[#] &; K, Take[tocke, 100]];
```
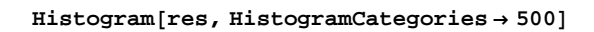

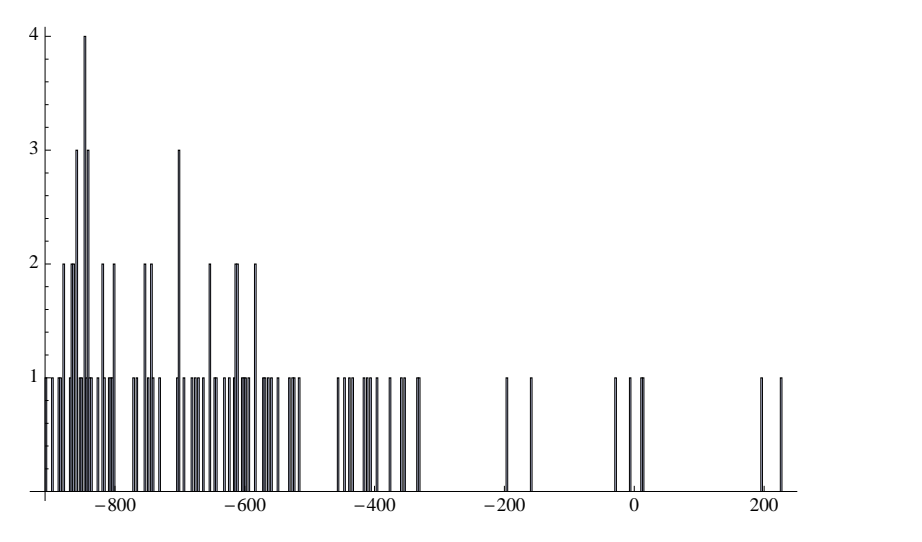

**Histogram@res, HistogramCategories ® 300, HistogramRange ® 8-300, 700<D**

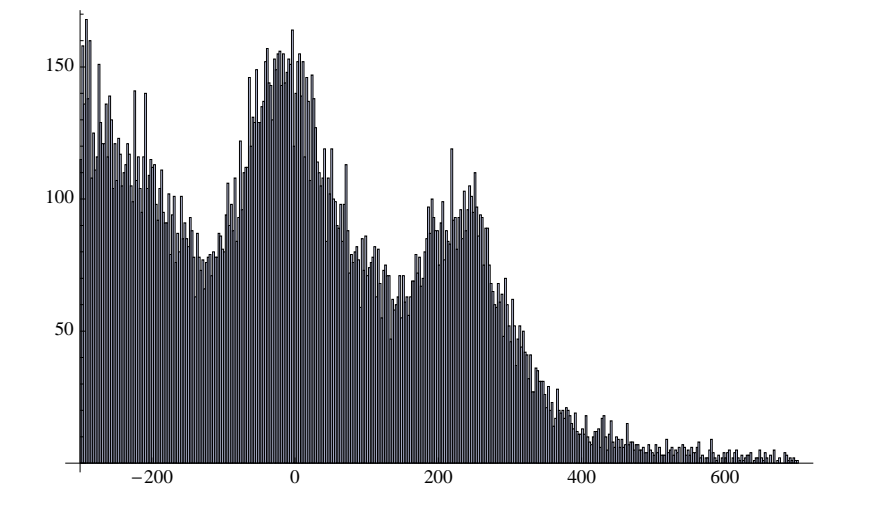

```
f1 = CFormB2701.4263559564183` -
   3.0128586744246784`  I-8.523142260999616`*^-10+ 3.1550526047866546`*^-13 x1 + \sqrt{(4.5 \cdot (5.483566388684924^* *^0 - 7 - 1.2679755640099741^* *^0 - 10 \text{ y1})^3 +H8.523142260999616`*^-10- 3.1550526047866546`*^-13 x1 +
                 \mathbf{5.048709793414476} ^{\text{*}} \mathbf{\star} ^{\text{-}} \mathbf{29 \, y1)}^{\text{-} \text{2}} \mathbf{7} \mathbf{9.048709793414476} ^{\text{*}} \mathbf{\star} ^{\text{-}} \mathbf{29 \, y1)}^{\text{-} \text{1/} \text{3}}} ^{\text{-}}3.461218297729382`*^6 I-8.523142260999616`*^-10+ 3.1550526047866546`*^-13 x1 + \sqrt{(4.5 \cdot (5.483566388684924^* *^0 - 7 - 1.2679755640099741^* *^0 - 10 \text{ y1})^3 +H8.523142260999616`*^-10- 3.1550526047866546`*^-13 x1 +
                 \mathbf{5.048709793414476} ^{\text{*}} \mathbf{\star} ^{\text{-}} \mathbf{29 \, y1)}^{\text{-} \text{2}} \big) ^{\text{-}} \mathbf{5.048709793414476} ^{\text{*}} \mathbf{\star} ^{\text{-}} \mathbf{29 \, y1)}^{\text{-} \text{1/} \text{3}}} ^{\text{+}}H0.0006966690847162603` y1L  I-8.523142260999616`*^-10+ 3.1550526047866546`*^-13 x1 + \sqrt{(4.5 \cdot (5.483566388684924^* *^0 - 7 - 1.2679755640099741^* *^0 - 10 \text{ y1})^3 +H8.523142260999616`*^-10- 3.1550526047866546`*^-13 x1 +
                 \mathbf{5.048709793414476} ^{\text{*}} *^-29 \mathbf{y1)}^{2}\big\} - 5.048709793414476 ^{\text{*}} *^-29 \mathbf{y1}\big)^{1/3}\big\}\2701.4263559564183 - 3.0128586744246784/
     Power(-8.523142260999616e-10 +
        3.1550526047866546e-13*x1 +
        Sqrt(4.*Power(5.483566388684924e-7 -
             1.2679755640099741e-10*y1,3 +
           Power(8.523142260999616e-10 -
             3.1550526047866546e-13*x1 +
             5.048709793414476e-29*y1,2)) -
        5.048709793414476e-29*y1,0.3333333333333333) +
    3.461218297729382e6*Power(-8.523142260999616e-10 +
        3.1550526047866546e-13*x1 +
        Sqrt(4.*Power(5.483566388684924e-7 -
              1.2679755640099741e-10*y1,3) +
          Power(8.523142260999616e-10) 3.1550526047866546e-13*x1 +
             5.048709793414476e-29*y1,2)) -
        5.048709793414476e-29*y1,0.3333333333333333) +
     (0.0006966690847162603*y1)/
      Power(-8.523142260999616e-10 +
        3.1550526047866546e-13*x1 +
        Sqrt(4.*Power(5.483566388684924e-7 -
               1.2679755640099741e-10*y1,3) +
          Power(8.523142260999616e-10
             3.1550526047866546e-13*x1 +
             5.048709793414476e-29*y1,2)) -
        5.048709793414476e-29*y1,0.3333333333333333)
```
**Export@"~Desktopfun1.dat", f1D**

 $\sim$ /Desktop/funl.dat